# Indice

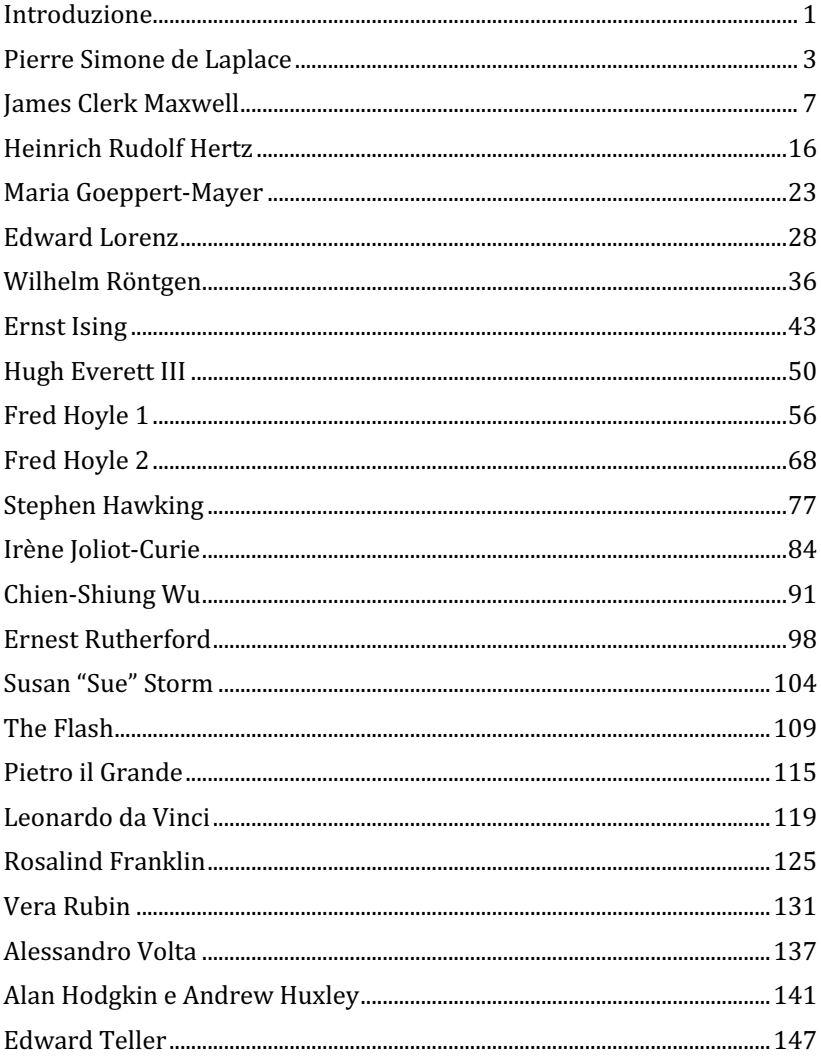

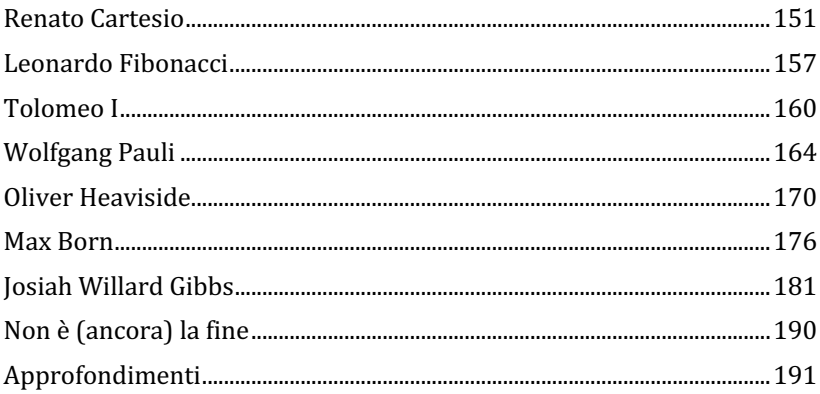

# **Heinrich Rudolf Hertz**

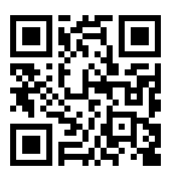

*RadioMoka 15 dicembre 2018 (voci di Franco Bagnoli e Giovanna Pacini).*

*https://youtu.be/1UH7doxDX80*

# *I: Buongiorno professor Hertz. Benvenuto su RadioMoka.*

H: Buongiorno.

*I: Lei è uno dei pochi scienziati che hanno dato il nome ad una unità di misura...*

H: Sì, l'hertz, l'unità di misura della frequenza. Di per sé è una unità abbastanza stupida, visto che non è altro che l'inverso del secondo, ma penso che tutti la usino, magari senza conoscerla, quando parlano della frequenza di una stazione radio o tv. o della frequenza di un forno a microonde o del telefonino.

*I: Non sia così negativo. Lei ha dato un contributo importante* 

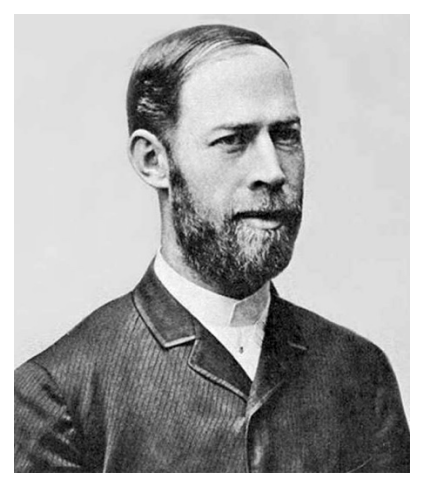

*Heinrich Rudolf Hertz. Published in Lenard, P. (1930)* Grosse Naturforscher, *T.S. Lehmanns, Munich, 1930.* 9

*alla fisica, ha dimostrato che le onde elettromagnetiche si comportano*  come la luce, complementando sperimentalmente il lavoro di Maxwell.

H: E se non fossi morto così presto, a 38 anni per una malattia auto-immune, chissà che cosa avrei potuto fare.

*I: Ci racconti l'esperimento per cui è così famoso.*

<sup>9</sup> https://it.wikipedia.org/wiki/Heinrich Rudolf Hertz

H: Era il 1886, ed ero da poco diventato professore ordinario a Karlsruhe. Finalmente avevo un laboratorio mio, e ripresi in mano una linea di ricerca che mi aveva suggerito Helmholtz al tempo del mio dottorato, ovvero vedere se si potevano generare delle onde elettromagnetiche come descritto dalla teoria di Maxwell, e determinare la loro velocità, se fossero polarizzabili, ecc.

Tra l'altro al tempo del mio dottorato c'era un premio dell'accademia Prussiana delle scienze in ballo.

*I: Ma lei non seguì questo suggerimento.*

H: A quel tempo non avevo idea di come avrei potuto generare le onde elettromagnetiche, e nemmeno come avrei potuto misurarle.

# *I: E come fece?*

H: Il primo componente del mio esperimento fu il rocchetto Ruhmkorff, 

*L'apparato di Hertz del 1887 per generare e visualizzare le onde elettromagnetiche.*10

inventato nel 1836 da Nicholas Callan, ma venduto appunto da Ruhmkorff. È formato da un trasformatore molto asimmetrico, così da innalzare di molto la tensione, e da un meccanismo che interrompe la corrente, così da dare la variazione di corrente necessaria a far funzionare il trasformatore, anche con una sorgente di elettricità costante come una batteria.

#### I: Non ha a che fare con il "rocchetto" delle vecchie auto?

H: Certo! Proprio così. Nelle vecchie auto, quelle meccaniche, c'era il problema di generare la scintilla nella candela, che ha bisogno di una tensione di qualche migliaio di volt. Il rocchetto serve ad innalzare la

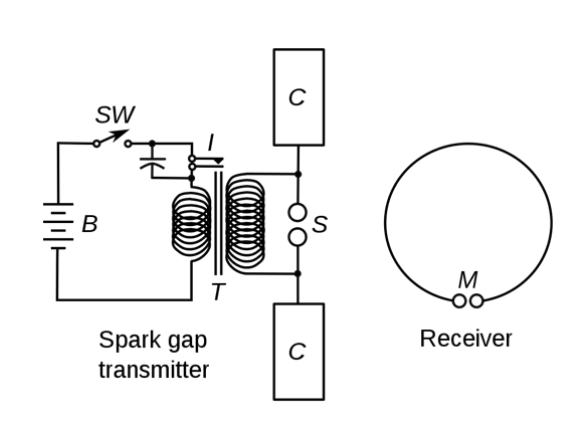

<sup>10</sup> https://en.wikipedia.org/wiki/Heinrich\_Hertz

tensione, ma ha bisogno di una corrente variabile nel tempo. Nelle auto, la variazione veniva data dalle puntine, che aprivano e chiudevano il con-

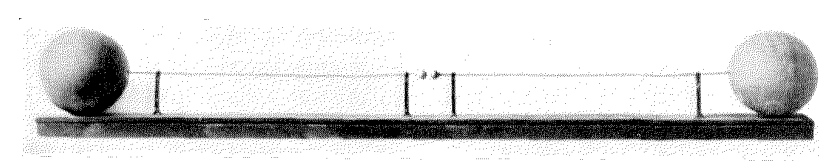

*Il primo apparecchio trasmittente di Hertz.*<sup>11</sup>

tatto in maniera sincrona rispetto alla corsa del pistone, così che la scintilla scoccava a tempo.

I: Ricordo che nella mia vecchia '500 c'era sempre il problema dello spinterogeno in cui entrava l'umidità e non faceva partire la macchina... Ma *torniamo al suo apparato.*

H: Avevo il rocchetto Ruhmkorff e una bottiglia di Leida come generatore di corrente.

# *I: Una bottiglia come generatore? e come funzionava?*

H: La bottiglie di Leida, inventata da Pieter van Musschenbroek a Leida, appunto, a metà del XVIII secolo, era semplicemente un grosso condensatore. Lo può costruire anche lei foderando con un foglio di alluminio la

parte interna e quella esterna di un barattolo di vetro. Può poi caricare questo condensatore con un generatore elettrostatico a sfregamento, e ottenere delle belle scariche.

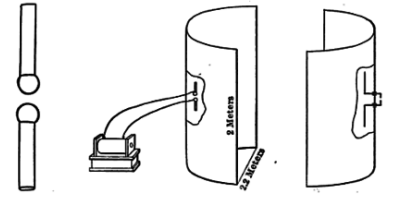

# *I:* Ho capito, e poi?

H: Poi c'era un filo con due capacitori a sfera come antenna. che funzionavano anche come circuito risonante.

*Apparecchio per la trasmissione direzionale.*12

<sup>11</sup> https://en.wikipedia.org/wiki/Heinrich\_Hertz

<sup>12</sup> https://en.wikipedia.org/wiki/Heinrich\_Hertz

# *I: A che le serviva il circuito risonante?*

H: Io non dovevo solo far scoccare una scintilla una volta, volevo generare delle onde che durassero nel tempo. E poi le volevo sinusoidali. Ora, se lei mette in serie una induttanza, quella del rocchetto, e un condensatore, ottiene un circuito che può risuonare a una determinata frequenza. Quindi, se io facevo girare la manovella che azionava l'interruzione di corrente alla giusta frequenza, avevo un circuito che generava una bella corrente sinusoidale.

*I: E come faceva a misurarla? Immagino che non avesse un oscilloscopio...*

H: Un che? No, non avevo nessuno strumento, semplicemente tagliai il filo.

#### *I: Come?*

H: Feci più o meno quello che si faceva nelle automobili, dove si usa una candela.

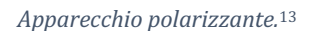

ovvero una piccola interruzione nel circuito, per generare le scintille. Anche io lavoravo con alte tensioni, e praticando una piccola interruzione nel circuito, si formavano delle scintille che mi dicevano che tutto andava bene.

# *I: E come circuito ricevente?*

H: Quello era ancora più semplice: un cerchio metallico con una piccola interruzione. Quando era orientato in maniera opportuna, si vedevano delle scintille nell'interruzione: era il segno che riceveva energia dal circuito emittente.

# *I: Geniale! E che esperimenti fece?*

H: Più o meno quelli che si possono fare con la luce. Dimostrai che queste onde si riflettevano su una lastra metallica, anzi, potei costruire dei riflettori di forma parabolica disposti paralleli all'antenna emittente, con

<sup>13</sup> https://en.wikipedia.org/wiki/Heinrich\_Hertz

cui potevo focalizzare l'onda emessa e farle raggiungere distanze più grandi.

# *I: E poi, cosa trovò?*

H: Che queste onde erano polarizzate, ovvero il campo oscillava nel piano dell'antenna. Lo provai sia mettendo l'antenna ricevente parallela e poi perpendicolare a quella emittente, sia costruendo uno schermo di fili conduttori paralleli: se i fili erano diretti come l'antenna, il segnale passava, altrimenti si fermava. Funzionavano come i vostri occhiali polaroid.

# *I: Bello. E poi?*

H: Dimostrai che le onde venivano anche diffratte dai materiali. Costruii un grande prisma di pece, che funzionò come il prisma di vetro di Newton. Le onde elettromagnetiche venivano diffratte seguendo le stesse leggi.

# *I:* E riuscì a misurare la velocità di queste onde?

H: Certo!

*I:* E come fece? Mi sembra difficile costruire un apparato a specchio rotante *come quello che si usa per misurare la velocità della luce!*

H: Ho usato lo stesso trucco che permette a voi, oggi, di misurare la velocità della luce con il forno a microonde.

# *I: E* come si fa?

H: Ci vogliono due specchi paralleli, in modo che tra di loro si stabilisca un'onda stazionaria. Nel mio caso usai la mia antenna per verificare che l'onda aveva intensità massima solo in certi punti. Con un forno a

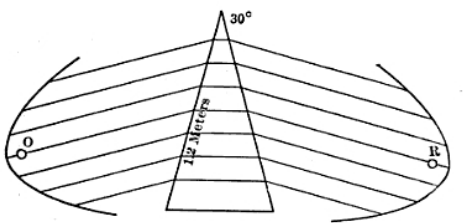

*Dimostrazione della rifrazione delle onde radio.*14

<sup>14</sup> https://en.wikipedia.org/wiki/Heinrich\_Hertz

microonde, si possono usare delle tavolette di cioccolata. Bisogna levare il piatto rotante e disporre le tavolette su un pezzo di cartone, in modo che stiano ferme. Azionando il forno, che ha delle pareti metalliche che

agiscono come specchi per le radiazioni, si vedrà che la cioccolata si scioglie solo in certi punti, che è il motivo per cui c'è un piatto rotante nel forno. Misurando la distanza tra tali punti si può determinare la lunghezza d'onda della radiazione. Se lo fate, vedrete che gli scioglimenti stanno alla distanza di circa 6 centimetri. Occhio, che questa è la distanza tra due ventri dell'onda, ovvero pari a metà della lunghezza d'onda.

#### *I: E* che ce ne facciamo?

H: Dobbiamo conoscere anche la frequenza, che nel mio caso era data dalla velocità di rotazione dell'ingranaggio che fa-

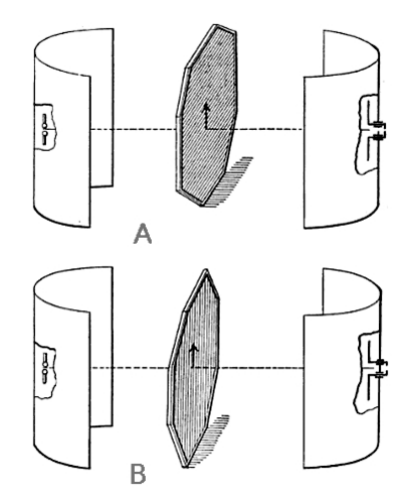

*Altro esperimento per misurare la polarizzazione.*15

ceva aprire e chiudere le puntine, nel vostro caso basta guardare sull'etichetta dietro al forno, quasi sicuramente si tratterà di 2,45 Ghz, ovvero 2450 milioni di hertz, che è meglio scrivere come 2,45 per 10 alla 9 hertz.

#### *I:* Mi sfugge ancora dove andiamo a parare.

H: La velocità di avanzamento dell'onda è data dal prodotto tra lunghezza d'onda e frequenza: in un periodo temporale, che è l'inverso della frequenza, l'onda avanza di una distanza pari alla sua lunghezza d'onda.

I: Sì, chiaro, Allora vediamo, per il forno a microonde abbiamo 12 centimetri per 2,45 per 10 alla 9 secondi alla meno uno, ovvero 1,2 metri alla meno *uno per 2,45 per 10 alla 9. Viene circa 3 per dieci alla 8 metri al secondo... è la velocità della luce!*

<sup>15</sup> https://en.wikipedia.org/wiki/Heinrich\_Hertz

H: È il calcolo che feci anch'io. Dimostrai che le onde elettromagnetiche e la luce sono due aspetti dello stesso fenomeno.

*I: Ma lei non prese il premio Nobel... anche se mi sembra che ci sia un Hertz tra i vincitori.*

H: Si tratta di mio nipote Gustav. Vinse il premio Nobel insieme a Franck per un lavoro sulla quantizzazione della ionizzazione degli atomi. Dato che visse nel periodo del nazismo, e che la nostra famiglia era di origine ebrea, anche se convertita da tempo al luteranesimo, ebbe dei problemi. Non lo attaccarono direttamente dato che era un eroe della Prima guerra mondiale, ma nel '45 se ne scappò in Unione Sovietica, per ritornare solo nel '55.

# *I: Lei ha fatto molto per la fisica.*

H: In realtà ho lavorato molto anche sulle proprietà dei materiali, in particolare sulla teoria dell'attrito, e ho scoperto l'effetto fotoelettrico, che fu poi spiegato da Einstein nel 1905. Scoprii che un condensatore carico, ricoperto da un metallo alcalino, perde la sua carica se esposto alla luce ultravioletta.

*I: La ringraziamo molto per il tempo che ha voluto concederci.* 

H: Dhanyavaad.

*I: Scusi?*

H: Grazie a voi, in sanscrito. Conoscevo bene questa lingua, e anche l'arabo.

I: Beh, non posso negare che mi ha sorpreso un'altra volta. Come si dice *arrivederci in sanscrito?*

H: Punarmilāma.

*I: Allora punarmilāma.*

H: Wadaeaan. Questo è arabo.

# **Maria Goeppert-Mayer**

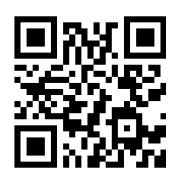

*RadioMoka 11 gennaio 2019 (voci di Sara Nicoletti e Franco Bagnoli).*

*https://youtu.be/9quMFQl2X2M*

*I: Per le interviste impossibili abbiamo qui oggi la professoressa Maria Goeppert-Mayer. Buongiorno professoressa Goeppert. Che bello ricevere una donna premio Nobel.*

G: Certo, in fisica non ce ne sono molte. Solo tre.

*I:* So che ha dovuto lottare dura*mente.*

G: Sono sempre stata indipendente e attratta dallo studio e dalla scienza e dalla tecnica. Ai miei tempi le donne non dovevano avere una grande educazione, ma per fortuna la Prima guerra mondiale aveva fatto strage di uomini, e quindi le donne erano richieste anche nelle fabbriche, e c'era bisogno di formarle anche a livello ma-

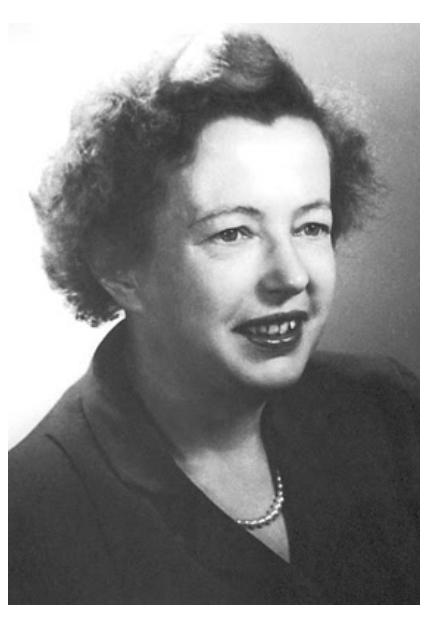

*Maria Goeppert-Mayer, Nobel foundation.* 16

tematico. Io sono nata a Katowice, che adesso è in Polonia ma a quel tempo faceva parte dell'impero tedesco, e poi ci spostammo a Gottinga. Là c'era una scuola privata gestita da suffragette che mirava a preparare

<sup>16</sup> https://it.wikipedia.org/wiki/Maria\_Goeppert-Mayer

le ragazze per l'università, e mio padre, che mi incoraggiava sempre a studiare, mi iscrisse. Grazie a loro riuscii ad entrare a 17 anni all'università, in matematica. Consideri che all'esame di ingresso eravamo in quattro della mia scuola e 30 ragazzi. Noi entrammo tutte, e dei ragazzi solo uno.

# *I: Eravate più motivate!*

 $G:$  Certo! Lavorai duramente e mi interessai alla fisica. La mia tesi di dottorato fu lodata come esempio di chiarezza. Poi per fortuna conobbi il mio futuro marito, un americano che lavorava come assistente di James Franck, e ci trasferimmo in America, non so che fine avrei fatto nella germania nazista.

#### *I: E* dove siete andati?

G: Lui, Joseph Edward Mayer, era un chimico e lavorava alla Johns Hopkins University, ma le regole rigide contro il nepotismo impedirono che mi potessero assumere come ricercatrice. Trovai quindi lavoro come segretaria traduttrice nel dipartimento di fisica.

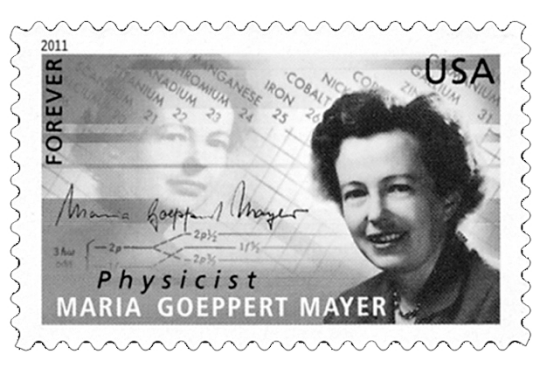

*Il francobollo commemorativo di Maria Goeppertz-Mayer.* 

# *I: A volte il troppo stroppia!*

G: Già! Inoltre, lì alla Johns Hopkins nessuno si interessava di fisica quantistica, e quindi lavorai a distanza, tramite lettere, con Born e Franck, andando ogni tanto in Germania. Ma con l'avvento del nazismo, i miei colleghi in Germania persero il lavoro e anzi ci demmo da fare per aiutarli. Poi venne licenziato anche mio marito, a causa mia.

#### *I:* Come a causa sua? Che aveva combinato?

G: Nulla. Ero tedesca, e la Germania era entrata in guerra con gli Stati Uniti, quindi non ero più tollerata, e poi ero donna. Ci trasferimmo a New York, dove mio marito trovò lavoro alla Columbia, ma io dovetti lavorare gratuitamente. Però lì incontrai Harold Urey e poi Enrico Fermi, con cui collaborai.

#### *I: E* poi?

G: Nel 1941 ebbi il mio primo lavoro pagato, come insegnante part-time in un liceo. Nel 1942 entrai nel progetto Manhattan, con un posto sempre part-time da ricercatrice sulla separazione gassosa degli isotopi dell'uranio. Nel '46 mio marito tornò dalla guerra e divenne professore all'Università di Chicago, e a me venne offerto un posto, sempre volontario. Nel

1946 fu fondato l'Argonne National Laboratory, un laboratorio di ricerca nato direttamente dal progetto Manhattan per la ricerca sull'energia nucleare a scopi pacifici, Finalmente ebbi un posto pagato, ma per fare ricerche di tipo tecnico sui reattori nucleari. Nel tempo libero continuavo le mie ricerche sul nucleo atomico. Solo nel 1960 diventai professoressa di fisica presso l'Università della California a 

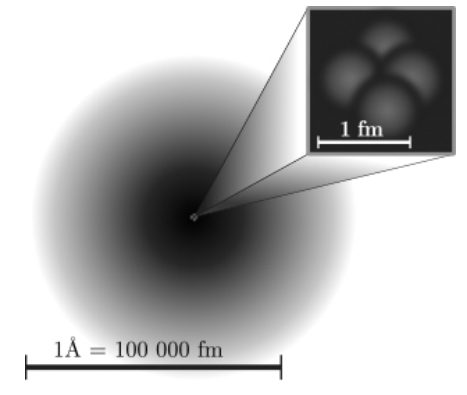

*Dimensione del nucleo atomico.* 

San Diego per insegnare i miei argomenti preferiti, e nel 1963 arrivò il Nobel.

# *I:* Ce la fa a raccontarci le sue ricerche in termini semplici?

G: Non è facile, ma ci posso provare. Come sapete, il nucleo atomico è quella parte dell'atomo che contiene praticamente tutta la massa. Il nucleo è piccolissimo rispetto all'atomo, il suo diametro è circa 1/100.000 di quello dell'atomo. Si sa che il nucleo è formato da neutroni e protoni, e che ci dev'essere una forza intensa che lo tiene insieme, detta interazione forte, dato che i protoni sono carichi positivamente e si repellono, e a quelle distanze la repulsione è molto intensa. I neutroni quindi funzionano un po' da colla. I protoni e i neutroni sono molto simili, a parte la carica elettrica.

Il primo modello del nucleo atomico fu formulato nel 1935 da Bethe e Weizsäcker, basandosi in gran parte su dati empirici. In questo modello il nucleo è rappresentato semplicemente come una goccia di un liquido. Come in tutti i liquidi c'è un termine di volume e un termine superficiale, dovuti all'interazione forte. Si sa che quest'ultima agisce su piccolissime distanze, quindi un nucleone (termine che indica sia un protone che un neutrone) sente solo l'interazione con i primi vicini, proprio come una molecola in un liquido, e per questo i termini di volume e di superficie dipendono appunto solo dal volume e dalla superficie.

Viceversa, l'interazione elettrostatica tra i protoni agisce su distanze lunghe, quindi ogni protone sente l'interazione con tutti gli altri, e quindi questo termine, che è repulsivo, dipende dal quadrato del numero delle cariche. C'è poi un termine che tiene conto del fatto che protoni e neutroni sono fermioni, quindi devono occupare livelli sempre più alti, come del resto fanno gli elettroni. Però i livelli dei protoni e dei neutroni sono distinti, dato che si tratta di particelle diverse. Quindi se c'è uno squilibrio tra numero di protoni e neutroni, quelli più abbondanti devono andare a occupare livelli troppo alti, aumentando l'energia del nucleo. Infine, c'è un termine che tiene conto dello spin dei protoni e dei neutroni spaiati, perché queste 

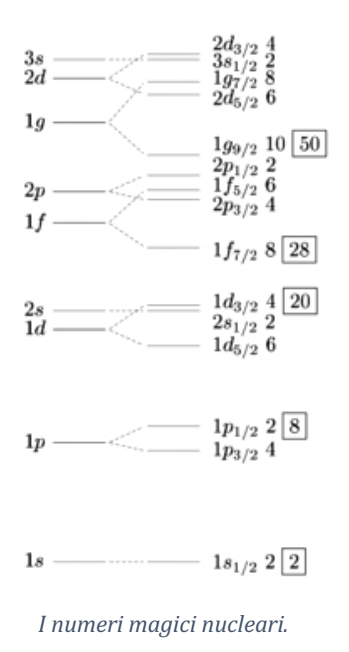

particelle hanno anche un campo magnetico associato.

Questo modello spiega bene perché protoni e neutroni sono presenti sempre in maniera proporzionata, con un po' più di neutroni rispetto ai protoni, e perché c'è un limite al numero atomico per avere nuclei stabili. Inoltre, spiega il meccanismo della fissione, che è analogo alla rottura di una goccia di liquido troppo grossa rispetto alla sollecitazione. Però non

spiega le transizioni nucleari, che sono analoghe a quelle elettroniche, solo che emettono raggi gamma invece di radiazioni luminose o raggi X.

Il mio modello è in gran parte analogo a quello elettronico, con degli strati che vengono riempiti e in cui si assiste ad una modificazione dell'energia del livello a causa dell'accoppiamento tra spin e orbita, di nuovo una cosa analoga a quella che succede per gli elettroni, e che mi fu suggerita da Fermi. Ecco come la descrissi

Pensate a una stanza piena di ballerini di valzer. Supponiamo che girino per la stanza in cerchio, ogni cerchio racchiuso in un altro. Quindi immaginate che in ogni cerchio ci possano stare il doppio dei ballerini, facendone girare una coppia in senso orario e un'altra coppia in senso antiorario. Quindi aggiungete un'altra variazione: tutti i ballerini girano roteando su se stessi come trottole in cerchio intorno alla stanza, ciascuna coppia che volteggia e gira intorno. Ma solo alcuni di quelli che vanno in senso antiorario ruotano in senso antiorario. Gli altri ruotano in senso orario mentre girano in senso antiorario. Lo stesso vale per quelli che danzano in senso orario: alcuni volteggiano in senso orario, altri girano in senso antiorario.

# I: Un'immagine molto poetica. Ma a che serve questo accoppiamento spin*orbita?*

G: A mescolare tra loro i livelli energetici e a separarli in gruppi. In questa maniera si riescono a spiegare i famosi "numeri magici", ovvero 2, 8, 20, 28, 50, 82 e 126, che danno nuclei particolarmente stabili e sono analoghi ai gas nobili della tavola di Mendeleev, ovvero al riempimento di uno strato.

I: Una domanda personale. Marie Curie è stata scienziata e madre, mentre molte altre scienziate donna non hanno messo su famiglia o quantomeno *non hanno avuto figli. È lei?*

G: Io ho avuto due figli, un maschio e una femmina.

I: Quindi non è vero che una donna per riuscire a trionfare deve sacrificare la famiglia e tutto il resto al successo. La ringrazio molto per la sua parte*cipazione a RadioMoka.*

G: Tanti saluti anche a voi.

# **Edward Lorenz**

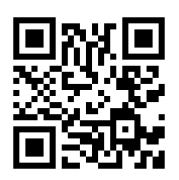

*RadioMoka 19 gennaio 2019 (voci di Franco Bagnoli e Giovanna Pacini).*

*https://youtu.be/0XFwQZWkvpM*

*I: Oggi, per le interviste impos*sibili, abbiamo *aui Edward Lo*renz, il padre del "caos". Ben*venuto professore.*

L: Grazie di avermi invitato in questa rubrica, ma devo premettere che non sono un fisico, anche se le mie scoperte sono state in qualche modo anticipate, e poi massicciamente espanse da fisici.

# *I: Può darci qualche elemento della sua biografia?*

L: Sono nato nel 1917 a West Hartford, nel Connecticut. Anche da ragazzo ero affascinato dal tempo, registravo i massimi e minimi del termometro fuori dalla casa. Però ero anche interessato alla matematica, spesso risol-

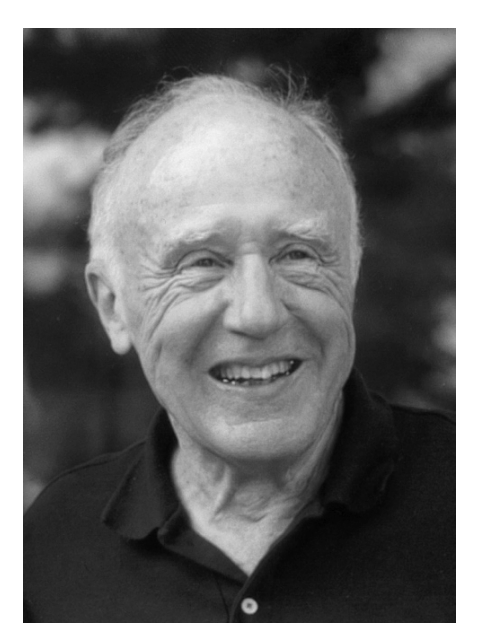

*Edward Lorenz.*17

vevo enigmi con mio padre. Dopo essermi laureato al Dartmouth College nel 1938, volevo studiare matematica, ma intervenne la Seconda guerra mondiale a cambiare i miei piani. Durante il conflitto ho lavorato come

<sup>17</sup> https://anticargocultscience.wordpress.com/tag/edward-lorenz/

meteorologo nell'aviazione americana elaborando le previsioni del tempo per i piloti dei bombardieri. Il soggetto era molto interessante e i modelli che usavamo mi sembravano così arcaici che al mio ritorno alla vita civile ho deciso di approfondire questo tema. Mi sono quindi iscritto a Meteorologia all'MIT, dove poi ho insegnato per molti anni.

# *I: E cosa scoprì?*

L: Mi occupavo di meteorologia generale, studiando argomenti come la circolazione generale dell'atmosfera. Ma con carta e penna non si andava molto oltre poche previsioni statistiche. Con l'avvento dei computer, all'inizio degli anni '60, vidi la possibilità di combinare matematica e meteorologia. Cominciai a costruire un modello matematico dell'atmosfera usando una serie di equazioni differenziali che rappresentavano i cambiamenti di temperatura e pressione, e davano la velocità e direzione del vento.

# *I: Sembra una cosa molto complicata.*

L: Non poi tanto. In fondo era il modello della pentola sopra il fornello: il Sole scalda la Terra, che a sua volta scalda l'aria soprastante, come il fornello scalda il fondo della pentola e quindi l'acqua contenuta. In entrambi i casi abbiamo un sistema instabile: aria o acqua più calde e quindi meno dense in basso, e aria o acqua più fredde e più dense in alto. Basta una piccola differenza di temperatura e la conduzione non ce la fa più a dissipare il calore. Il fluido comincia a muoversi per formare delle celle convettive, che trasportano più efficacemente il calore dal basso all'alto. Queste celle sono quelle che danno il vento, e i vari fenomeni atmosferici sulla Terra. Ovviamente, nel caso reale ci sono più complicazioni rispetto alla pentola: la Terra è sferica, e quindi le celle di convezione non hanno una disposizione geometricamente semplice, e poi ruota, il che produce per esempio il fenomeno degli uragani. Il mio modello era solo il punto di partenza.

# *I: E poi che successe?*

L: Avevo circa 12 equazioni differenziali, ovvero equazioni che, data la situazione attuale, permettono di calcolare cosa succederà poco dopo. Iterando queste equazioni con un computer si può riuscire a prevedere cosa succederà il giorno dopo, o il mese dopo, con una accuratezza che dipende dall'intervallo temporale. Più i passetti sono piccoli, più le predizioni sono accurate, ma questo richiede una potenza di calcolo più grande. Non è per nulla strano, per esempio, fare predizioni sul passato, ovvero predizioni che richiedono più tempo di calcolo del tempo reale intercorso. Dipende dalla complessità del modello e dall'accuratezza richiesta.

#### *I: E nel suo caso?*

L: Riuscivo a predire un giorno ogni ora. Facevo predizioni nel futuro, quindi, ma tenete presente che il mio modello era molto grezzo, non

c'erano per esempio i dati geografici. Però quello che veniva fuori assomigliava abbastanza ai fenomeni meteorologici naturali. Ogni volta che variavo i dati iniziali veniva fuori qualcosa di diverso, ma c'era chiaramente un ordine sottostante.

#### *I: E poi?*

L: Un giorno, nell'in-

Un computer LGP-30 della Royal McBee.<sup>18</sup>

verno del 1961, mentre esaminavo i risultati di una simulazione vidi che verso la fine stava iniziando un fenomeno interessante. Purtroppo, però la simulazione era finita, e c'era voluto molto tempo per farla, quindi avrei dovuto aspettare molto di più per vedere cosa sarebbe successo dopo. Quindi presi una scorciatoia: invece di ricominciare da capo, riinizializzai la simulazione prendendo i dati che il computer aveva stampato verso la fine di quella precedente. Inserii i dati nel computer e me ne andai a prendere una tazza di caffè. Quando tornai, dopo circa un'ora, trovai un risultato inaspettato, che seguii per un bel po'. Invece di ripercorrere esattamente la simulazione precedente, il calcolo mostrava un "tempo virtuale" che rapidamente divergeva da quello precedente, in modo che in pochi "mesi" virtuali, tutte le somiglianze tra i due erano scomparse.

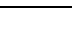

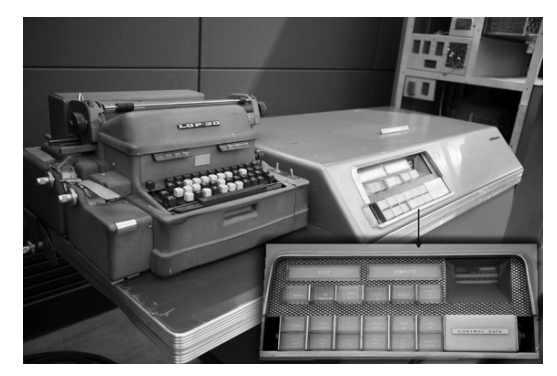

<sup>18</sup> https://en.wikipedia.org/wiki/Royal\_Typewriter\_Company

# *I: C'era un errore nel programma?*

L: A dire la verità, all'inizio pensai che si fosse guastato il computer. Usavo un Royal McBee, che consisteva in una specie di macchina da scrivere, che funzionava come tastiera di ingresso e come stampante, e in un computer a valvole che spesso si guastavano. Ma il tecnico non trovò nulla di strano.

*I:* Quindi era come dicevo io, c'era un errore nel programma.

L: Non poteva essere il programma, non perché dovesse per forza essere giusto, ma semplicemente perché i computer sono deterministici. Se prendete un programma sbagliato e inserite gli stessi dati di inizio, vengono fuori gli stessi dati sbagliati.

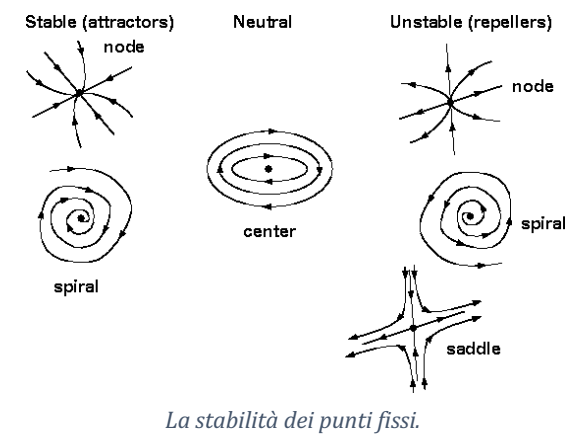

# *I: E allora?*

L: Il problema stava nei numeri che avevo digitato. Il computer internamente memorizzava i dati con sei cifre decimali, ma nella stampa, per risparmiare spazio, ne apparivano solo tre. Quindi c'era un errore, detto di troncamento, dell'ordine di 1 su mille.

# *I: Ma è piccolo! E poi gli errori ci sono sempre!*

L: Infatti, ma bisogna tenere presente che eravamo agli albori delle simulazioni numeriche, anche se ne erano già state fatte, come avete raccontato voi quando avete intervistato Fermi. Eravamo però abituati ai calcoli con carta e penna, e in quel modo si tende a privilegiare i sistemi lineari, perché così si può spesso "saltare" alle conclusioni senza iterare il tutto passettin-passettino, una cosa molto noiosa da fare a mano. Nei sistemi lineari gli errori crescono anche loro con il tempo, ma in maniera prevedibile, restando vicini ai valori "esatti". Nei sistemi non-lineari che conoscevamo la situazione è ancora migliore, nel senso che gli errori tendono a scomparire. Quindi, mi aspettavo certo di vedere una discrepanza nei risultati, nel senso di vedere una simulazioni un po' diversa, ma con le stesse caratteristiche.

I: E invece?

L: C'è una caratteristica dei sistemi non-lineari che non conoscevamo. In alcune situazioni gli errori crescono piano piano con il tempo, per poi improvvisamente diventare molto diversi.

#### *I: Può farci un esempio?*

L: Prendiamo il sistema che porta il mio nome, che è una semplificazione estrema di quello che stavo studiando. Nel cosiddetto modello di Lorenz ci sono tre equazioni in tre incognite, quindi il moto avviene nello spazio. Per certi valori particolari dei parametri, abbiamo dei punti fissi instabili...

*I: Che cosa sono i punti fissi?*

L: Ha ragione, devo prima introdurre il concetto di attrattore. I sistemi come quelli che studiavo io sono detti sistemi dissipativi, perché non conservano l'energia, che viene fornita da una sorgente esterna, per esempio il Sole. Per

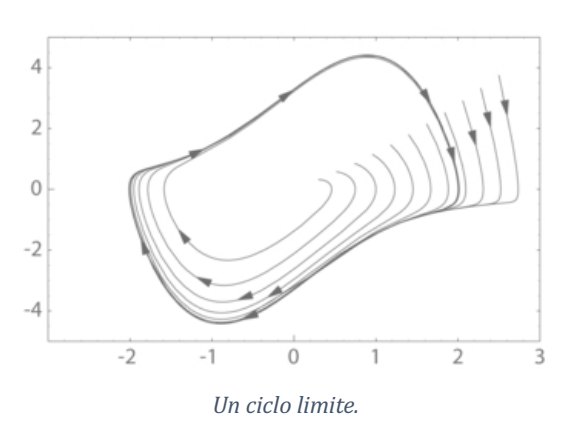

certi valori dei parametri, per esempio l'irraggiamento solare, il sistema tende a dissipare più energia di quanta ne riceve, e quindi va verso una situazione, detta punto fisso o nodo, che è indipendente dal punto di partenza, almeno per variazioni contenute. Per esempio, possiamo partire con una cella di convezione già formata per via del riscaldamento solare. Poi il sole tramonta, e viene a mancare la fonte di energia. Quindi il vento pian piano cala e il sistema si stabilizza con zero vento, un punto fisso. Questo magari può succedere ogni giorno al tramonto, anche se ogni giorno si comincia con una situazione diversa. Supponiamo però che stia arrivando l'estate. L'aria è globalmente più calda e quindi anche dopo il tramonto il punto fisso, ovvero niente vento, può diventare instabile. Quello che succede è che se iniziamo senza vento, la situazione rimane così, ma se c'è una variazione questa si amplifica. Quello che normalmente succede è che appare un ciclo limite, ovvero una oscillazione regolare del vento e delle altre variabili, di nuovo indipendente dalla condizione iniziale.

#### *I: Perché questa enfasi sulla condizione iniziale?*

L: Perché se la situazione finale è indipendente dalla condizione iniziale, anche un qualsiasi errore viene assorbito. Dai calcoli fatti con carta e penna conoscevamo i punti fissi e i cicli limite, e pensavamo che questi fossero gli unici attrattori possibili.

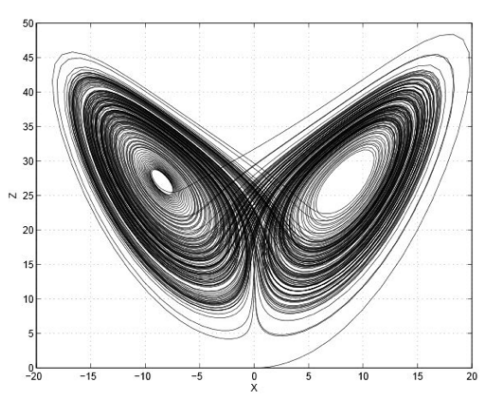

#### *I: Capito. E invece...*

*L'attrattore di Lorenz.*

L: Nel sistema di Lorenz c'è appunto un punto 

fisso instabile. Se si comincia la simulazione con una condizione vicina a questo punto, si vede che la traiettoria comincia a spiraleggiare, allargandosi, come fanno quando appare un ciclo limite. Se fosse stato così, la spirale avrebbe dovuto approssimare un ciclo, ma io sapevo che non poteva farlo.

# *I: E perché?*

L: Perché c'è un teorema, che porta anche il nome di Poincaré, che lo proibisce nel mio sistema. E infatti quello che succede è che la spirale si allarga, finché a un certo punto la traiettoria cambia completamente direzione, e comincia a spiraleggiare intorno ad un altro punto fisso instabile, per poi ritornare a spiraleggiare intorno a quello di partenza.

I: Un comportamento bizzarro, ma non stranissimo.

L: Però adesso faccia girare due simulazioni, da una configurazione iniziale molto simile, ovvero con un piccolo errore. Per esempio, in una simulazione c'è lo stesso vento, ma in più anche il battito d'ali di una farfalla. Vedrà che per un po' le due traiettorie vanno insieme, separandosi piano piano,

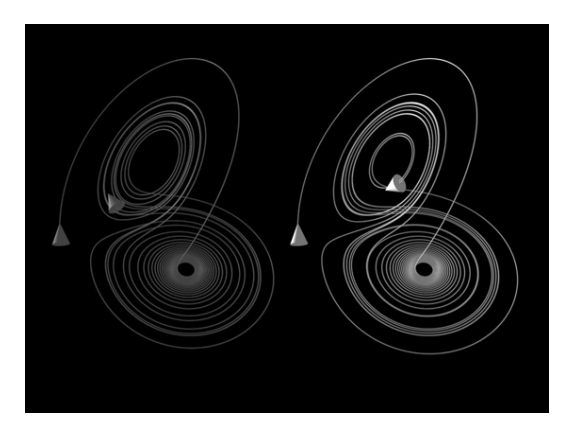

*La divergenza di due condizioni iniziali simili.*

ma poi improvvisamente una "sterza" verso l'altro ramo, mentre la prima resta lì, o viceversa.

I: Questo vuol dire che il battito d'ali di una farfalla è capace di generare *un tifone? È il famoso "effetto farfalla"?*

L: Nel 1963 dissi che "il battito delle ali di un gabbiano sarebbe stato sufficiente ad alterare il corso del clima per sempre". Quando in seguito sviluppai il modello semplificato, notai che i due lobi dell'attrattore, quelli che danno le traiettorie a spirale, somigliano alle ali di una farfalla. Il titolo della mia conferenza del 1972 fu perciò: "Può, il batter d'ali di una farfalla in Brasile, provocare un tornado in Texas?".

#### *I: Ovvero, se la farfalla non avesse battuto le ali il tornado non ci sarebbe stato?*

L: Sì e no. Non ci sarebbe forse stato in quel momento. Ma l'attrattore è lo stesso, il che vuol dire che statisticamente non cambia nulla. Ovvero: una farfalla può cambiare, dopo un intervallo di tempo opportuno, l'intensità del tornado e l'istante in cui avviene, ma le stagioni sono sempre le stesse: d'inverno fa freddo, d'estate fa caldo e tra maggio e giugno ci sono sempre i tornadi, farfalla o non farfalla.

I: Capito. Per cambiare il tempo non ci vuole una farfalla ma qualcosa di *molto più grosso.*

L: Tipo l'azione dissennata di miliardi di esseri umani. La saluto, ho voglia di andare a vedere come sono cambiati i computer per le previsioni del tempo in questi ultimi anni. Ho saputo che riuscite a fare previsioni affidabili addirittura per alcuni giorni nel futuro!

*I: Si, anche se l'errore è sempre in agguato. Buona esplorazione e arrivederci.*

L: Arrivederci anche a voi.